# Apple iBooks cheat sheet

#### Move around within a document

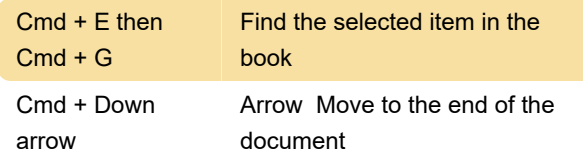

#### Selecting text

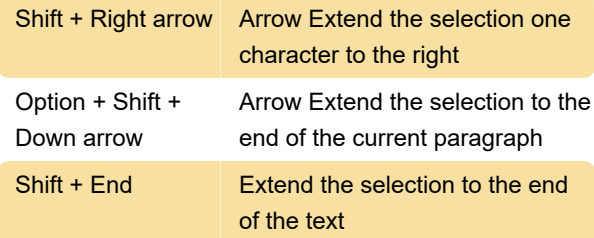

#### Format text

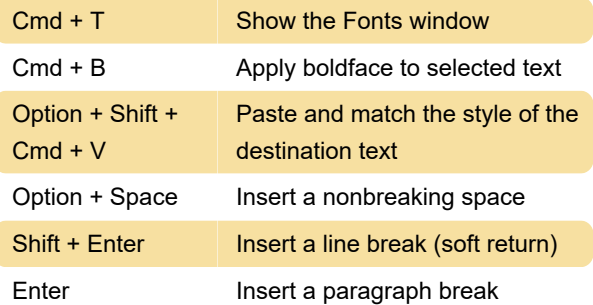

## Manipulate objects

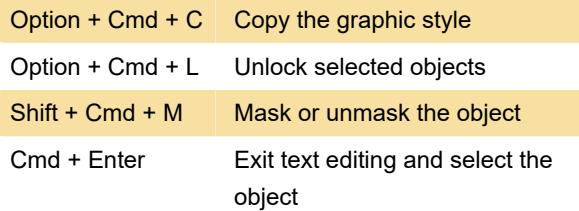

#### Work with tables

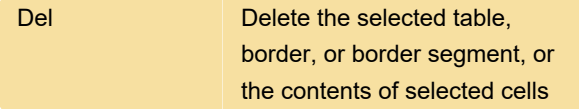

### **General**

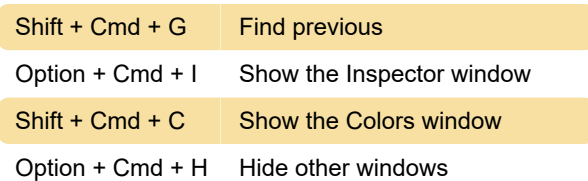

Source: Apple Support

Last modification: 11/11/2019 8:10:25 PM

More information: [defkey.com/apple-ibooks](https://defkey.com/apple-ibooks-shortcuts?filter=basic)[shortcuts?filter=basic](https://defkey.com/apple-ibooks-shortcuts?filter=basic)

[Customize this PDF...](https://defkey.com/apple-ibooks-shortcuts?filter=basic?pdfOptions=true)